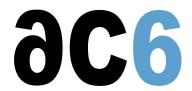

# **Y1 - Yocto Project Development**

# **Building a Linux Embedded image using Yocto**

#### **Objectives**

- Using and customizing Yocto
- Creating Yocto-based Embedded Linux platforms
- Using Yocto to develop components

We use a recent Yocto version

Labs are conducted on qemu or on target boards, that can be:

Dual Cortex/A7-based "STM32MP15-DISCO" boards from STMicroelectronics.

Quad Cortex/A9-based "SabreLite" boards from NXP.

Quad Cortex/A53-based "imx8q-evk" boards from NXP.

#### **Prerequisite**

- Good C programming skills
- Knowledge of Linux Embedded systems (see our <u>D1 Embedded Linux with Buildroot and Yocto</u>course)
- Preferably knowledge of Linux user programming (see our <u>D0 Linux user mode programming</u>course)
- You may be interested also by the Yocto project expert (<u>Y2 Yocto Project Expert</u>course) course or the combined (<u>Y12 Comprehensive Yocto Project Usage</u> course)

#### Course Environment

- · Theoretical course
  - o PDF course material (in English) supplemented by a printed version.
  - o The trainer answers trainees' questions during the training and provide technical and pedagogical assistance.
- Practical activities
  - o Practical activities represent from 40% to 50% of course duration.
  - Code examples, exercises and solutions
  - o One PC (Linux ou Windows) for the practical activities with, if appropriate, a target board.
  - One PC for two trainees when there are more than 6 trainees.
  - For onsite trainings:
  - An installation and test manual is provided to allow preinstallation of the needed software.
  - The trainer come with target boards if needed during the practical activities (and bring them back at the end of the course).
- Downloadable preconfigured virtual machine for post-course practical activities
- At the start of each session the trainer will interact with the trainees to ensure the course fits their expectations and correct if needed

#### **Target Audience**

• Any embedded systems engineer or technician with the above prerequisites.

#### **Evaluation modalities**

- The prerequisites indicated above are assessed before the training by the technical supervision of the traineein his company, or by the trainee himself in the exceptional case of an individual trainee.
- Trainee progress is assessed in two different ways, depending on the course:
  - For courses lending themselves to practical exercises, the results of the exercises are checked by the trainer while, if necessary, helping trainees to carry them out by providing additional details.

- Quizzes are offered at the end of sections that do not include practical exercises to verifythat the trainees have assimilated the points presented
- At the end of the training, each trainee receives a certificate attesting that they have successfully completed the course.
  - o In the event of a problem, discovered during the course, due to a lack of prerequisites by the trainee a different or additional training is offered to them, generally to reinforce their prerequisites, in agreement with their company manager if applicable.

#### Plan

## First Day

#### Introduction to Yocto

- Overview of Yocto
  - History
  - Yocto, Open Embedded and Poky
  - Purpose of the Yocto project
  - o The main projects
- Yocto architecture
  - o Overview
  - o Recipes and classes
  - Tasks

Exercise: Setting up the labs environment

#### The Yocto build system

- Build system objectives
  - o Building deployable images

Exercise: Building a root file system using Yocto

- Build system architecture
  - Layers and layer priorities
  - o Directory layout
  - o Configuration files
  - Local
  - Machine
  - Distro
  - o The bitbake tool
  - Common options
- Using Yocto
  - o The bitbake tool
  - Common options
  - Base commands
  - Building a package
  - o Building an image (root file system + u-boot + kernel)

Exercise: Use bitbake commands to build packages and images

- Miscellaneous tools around Yocto
  - Yocto Application Development Toolkit (ADT)
  - o Toaster

**Exercise:** Deploy the generated image

## Yocto recipes structure

- Recipe architecture
  - o Tasks
  - o Task dependencies
  - Recipe dependencies
- The bitbake language
  - Standard variables and functions

- o Classes and recipes
- o The base Yocto classes
- o Main bitbake commands

Exercise: Examine and understand real-life configuration files

#### Second Day

## Writing package recipes for Yocto

- Various kind of recipes and classes
  - o bare program
  - Makefile-based package
  - o autotools-based package
  - o u-boot
  - o kernel
  - o out-of-tree module
- Recipe creation strategies
  - o From scratch
  - Using devtool
  - o Using recipetool
  - o From an existing, similar, recipe

Exercise: Writing a recipe for a local user-maintained package

Exercise: Writing a recipe for a local out-of-tree module

- Debugging recipes
  - o Debugging recipe selection
  - Debugging dependencies
  - o debugging tasks

Exercise: Writing and debugging a recipe for an autotools, git-maintained, package

- Defining packaging
  - Package splitting

Exercise: Writing and debugging a recipe for an autotools library package

• Automatically starting a program (class update-rc.d)

Exercise: Starting an ssh daemon on the target

## Modifying recipes

- Customizing an existing package recipe (.bbappend)
- Recipe dependencies
- · Creating and adding patches
  - o Creating a patch for a community-provided component
  - o Creating a patch for an user-maintained component

Exercise: Adding patches and dependencies to a community package

- Defining new tasks
  - o Task declaration
  - Coding tasks

Exercise: Adding a rootfsinstall task to directly copy the output of an user package in the rootfs image

## Development process using the extensible SDK and devtool

- Using devtool to create a package and its recipe
- · Using devtool to modify an existing package and recipe
- Using devtool to update a recipe to build a new version of a package

Exercise: Create, test and modify a recipe for an existing package using devtool

#### Third Day

### Creating new kinds of recipes

- Creating classes
  - o Creating new, independent, classes
  - Inheriting from an existing class

Exercise: Create a class to generalize the "rootfsinstall" task

Exercise: Create a class to build firmware packages (for example using an MCU toolchain)

#### Creating a root file system

- Building a root file system with Yocto
  - o Creating a custom root file system
- Writing an image recipe
  - Selecting the packages to build
  - Selecting the file system types
- The various kinds of images
- Inheriting and customizing images
  - Customizing system configuration files (network, mount points, &)

Exercise: Writing and building an image recipe

Exercise: Creating a JFFS2, UBIFS or EXT2 image with Yocto

- Package management
  - o rpm
  - o opkg

Exercise: Create an image with package support for OTA deployment

Exercise: Test OTA update on the generated image

#### Writing tasks in Python

- Introduction to python
- Using python in Yocto
  - o The main bitbake classes
  - o Defining variable values in Python
  - o Writing tasks in Python

Exercise: Writing a task and customizing a recipe in Python

#### Renseignements pratiques

Inquiry: 3 days